# **Table of Contents**

| Fast Fourier Transforn | (FFT) |   |
|------------------------|-------|---|
| Parameters             |       | 1 |
|                        |       |   |
| See Also               |       | • |

Fri Apr 26 22:27:05 2024 1/3 Fast Fourier Transform (FFT)

# **Fast Fourier Transform (FFT)**

Open Table or Figure or Plot with initial data and use Processing  $\rightarrow$  Fast Fourier Transform menu item to perform WFFT.

Fast Fourier transform algorithm computes discrete Fourier transform exactly and is used to considerably speed up the calculations.

Note that FFT is not an approximate method of calculation.

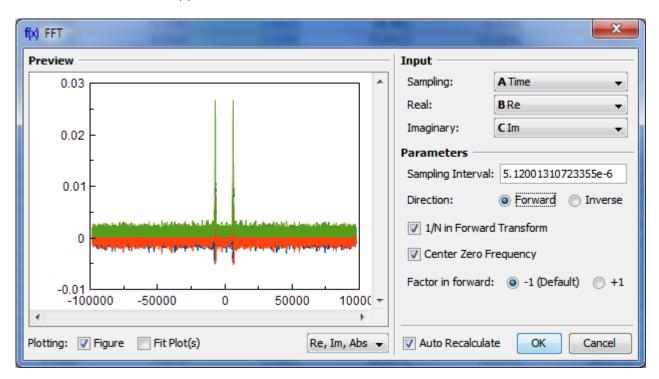

## **Parameters**

| Sampling<br>Interval     | Sampling interval of original data $\Delta t$ is used to compute the data in resulting sampling column. MagicPlot calculates sampling interval as a difference between second and first values in Sampling column. You can set sampling interval manually in Sampling Interval field.  Note that using of discrete Fourier transform implies that the samples in your original data are equally spaced in time/frequency, i.e. the sampling interval is constant. If the sampling interval is varying or real and/or imaginary data contains empty cells in the middle, the result of discrete Fourier transform will be incorrect. |  |
|--------------------------|----------------------------------------------------------------------------------------------------|--|
| Real,                    | Columns with real and imaginary components of data.                                                                                                    |  |
| Imaginary                | If your data is purely real, select <none> imaginary item</none>                                                                                                    |  |
| Forward /<br>Inverse     | Transform direction (here Inverse also equals to Backward)                                                                                                    |  |
| 1/N in forward transform | Divide forward transform result by number of points N (see formulas table). If your original data is real, you may want to additionally multiply the result by 2 to get the true amplitudes of real signal. Also referred as Normalize in some other applications.                                                                                                    |  |

|             | If selected, after forward Fourier transform the two parts of spectrum will be  |  |
|-------------|---------------------------------------------------------------------------------|--|
| Center zero | rearranged so that the lower frequency components are in the center; the        |  |
| frequency   | opposite rearrangement of spectrum will be done before inverse transform if any |  |
|             | Also referred as Shift FFT in some other applications.                          |  |

## **Algorithm**

MagicPlot uses the algorithm of FFT that does not necessarily require the number of points *N* to be an integer power of 2, though in such a case evaluation is faster. MagicPlot uses jfftpack library (a Java version of fftpack).

#### **Discrete Fourier Transform Formulas**

By default MagicPlot uses 'electrical engineering' convention to set the sign of the exponential phase factor of FFT: forward transform is computed using factor -1. Most scientific applications use factor -1 in forward transform as MagicPlot does by default. But note that the sign of exponential phase factor in Numerical Receipts in C, 2nd edition, p. 503 and in MATLAB package in forward transform is +1.

| Factor -1 (Default)                                                                                                    |                                                                                   |                                        |  |  |  |
|----------------------------------------------------------------------------------------------------|-----------------------------------------------------------------------------------|----------------------------------------|--|--|--|
| 1/N in forward transform                                                                                                    | Forward Transform<br>(Signal→Spectrum)                                            | Inverse Transform<br>(Spectrum→Signal) |  |  |  |
| Checked<br>(Default)                                                                                                    | N                                                                                 | N                                      |  |  |  |
| Unchecked                                                                                                    | $C = \frac{1}{N} N c_{L} e^{-2\pi i k n/N}$ $C = \sum_{N} C_{L} e^{2\pi i k n/N}$ |                                        |  |  |  |
| $C_n = \sum_{k=0}^{n} c_k e^{-2\pi i k n/N} \qquad c_n = \frac{1}{N} \sum_{k=1}^{n} C_k e^{2\pi i k n/N}$ Fadtor +1 (Scientific) |                                                                                   |                                        |  |  |  |
| 1/N in forward transform                                                                                                    | Forward Transform<br>(Signal→Spectrum)                                            | Inverse Transform<br>(Spectrum→Signal) |  |  |  |
| Checked<br>(Default)                                                                                                    | N N                                                                               | N                                      |  |  |  |
| Unchecked                                                                                                    | $C = \sqrt{\sum_{c} e^{2\pi i k n/N}}$                                            | $c = \sum_{i} C e^{-2\pi i k n/N}$     |  |  |  |

Here  $c_n$  are complex signal components and  $C_n$  are complex spectrum components, n = 1...N. The only difference is in the sign of exponential phase factor and 1/N multiplier.

Note: if you expect to get the original data when doing an inverse FFT of forward FFT, set the 1/N in Forward Transform, Center Zero Frequency and Factor options the same for forward and inverse transforms.

### **Amplitude and Phase Columns Formulas**

Because of using Watan2 function the phase is unwrapped and is in range  $(-\pi, \pi]$ . The result of at an 2(yRex) is similar to calculating the are tangent of y/x, except that the signs of both arguments are used to determine the quadrant of the result.

## **Sampling Column Formulas**

Sampling column contains frequency samples if forward transform is performed and time samples in case of inverse transform.

| Center zero frequency | Formula                             | Sampling Column Values                                                                |
|-----------------------|-------------------------------------|---------------------------------------------------------------------------------------|
| Unchecked             |                                     | 1 2 N-1                                                                               |
| Checked               | $f = \frac{1}{m_1 - N_1 - N_1 t/2}$ | $0, \overline{NV/2t}, \overline{N \wedge t}, N / N / N / N / N / N / N / N / N / N /$ |
|                       | f =                                 | - <del></del> , <del>0</del> , <del></del>                                            |

Here  $\Delta t$  is given sampling interval of initial data (time for FFT and frequency for IFFT), n = 1...N.

## Missing Values in the Original Data

Fourier transform implies that the original samples are uniformly distributed in time (for forward transform) or frequency (for inverse transform).

- Missing values in the middle or in beginning of original data columns are treated as zeros, the result of Fourier transform may be incorrect.
- Missing values in the end of the column are ignored.

## See Also

• Data Processing and Auto Recalculation

From:

http://magicplot.com/wiki/ - MagicPlot Manual

Permanent link:

http://magicplot.com/wiki/fft

Last update: Thu Jan 14 17:14:11 2021

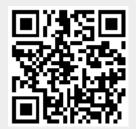